# SAP EDUCATION

## **SAMPLE QUESTIONS: C\_A1FIN\_10**

SAP Certified Application Associate - Financials with SAP Business All-in-One

Disclaimer: These sample questions are for self-evaluation purposes only and do not appear on the actual certification exams. Answering the sample questions correctly is no guarantee that you will pass the certification exam. The certification exam covers a much broader spectrum of topics, so do make sure you have familiarized yourself with all topics listed in the exam competency areas before taking the certification exam.

### **Questions**

1. What steps are required to successfully activate an SAP Best Practices package?

Note: There are 3 correct answers to this question.

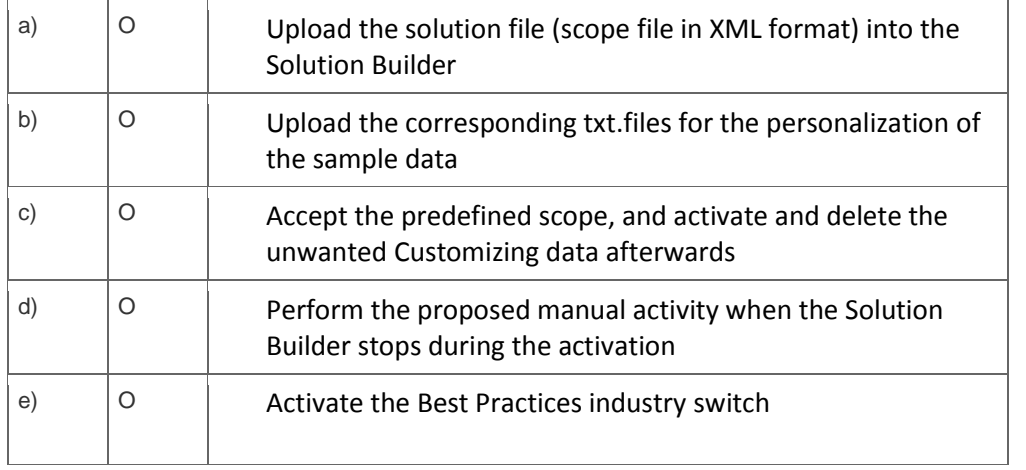

2. When you make a change to an asset, at what point does the planned depreciation change in Asset Accounting?

Please choose the correct answer.

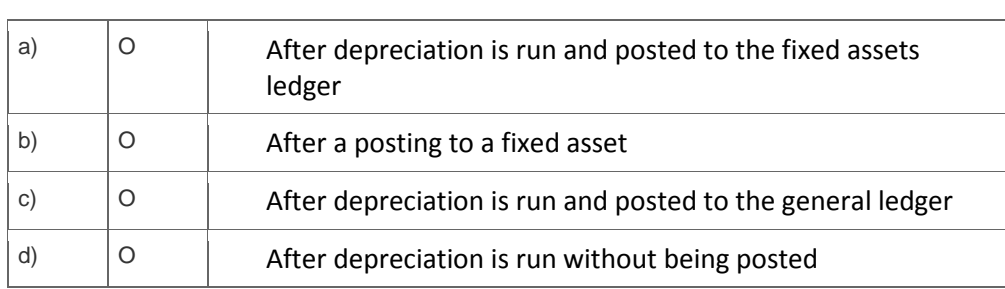

#### 3. Which specific SAP month-end routines facilitate month-end closing?

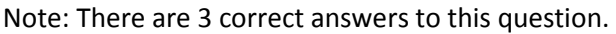

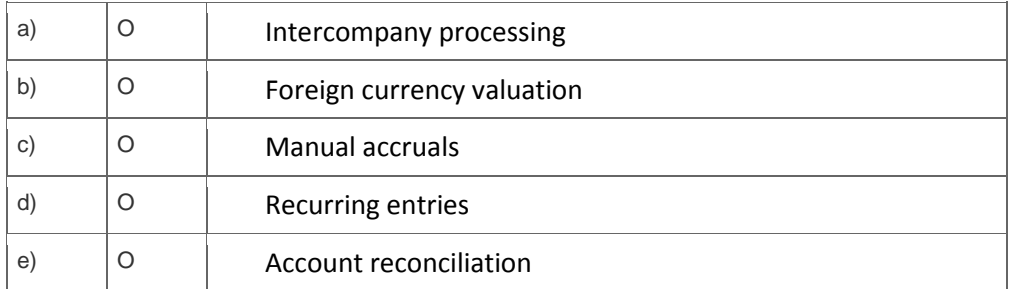

4. What are statistical orders used for in the SAP ERP Controlling component?

Please choose the correct answer.

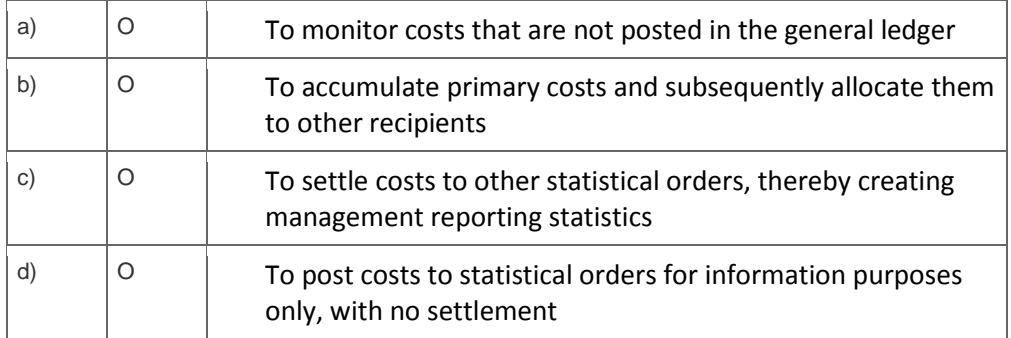

5. You have finished the integration test and are about to migrate to the production environment. One of the tasks of the cutover process is to transfer the Customizing from the development environment to the production environment using transport requests.

What will be transferred to the production environment via transport requests?

Please choose the correct answer.

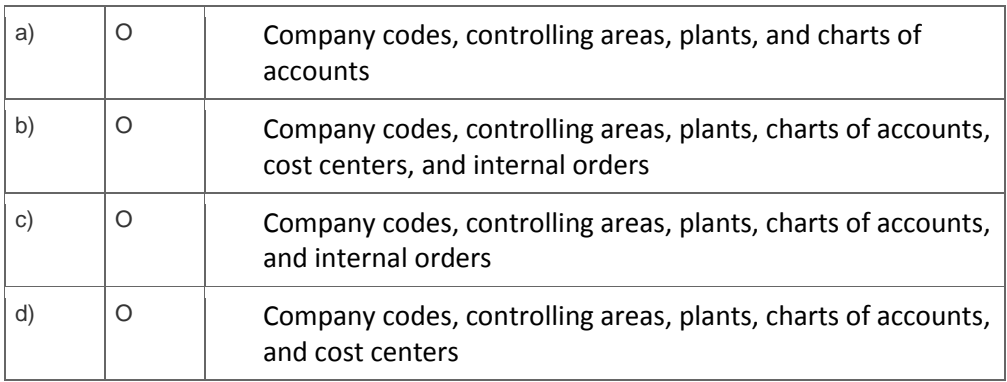

6. What advantages do CO cost object hierarchies provide? Note: There are 2 correct answers to this question.

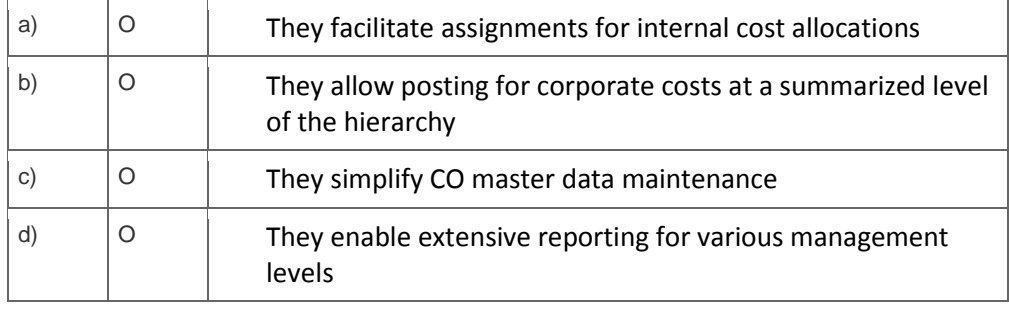

7. You are working for a typical SAO Business All-In-One project implementation. In order to reduce the implementation time and limit the project risks, you decide to use project accelerators.

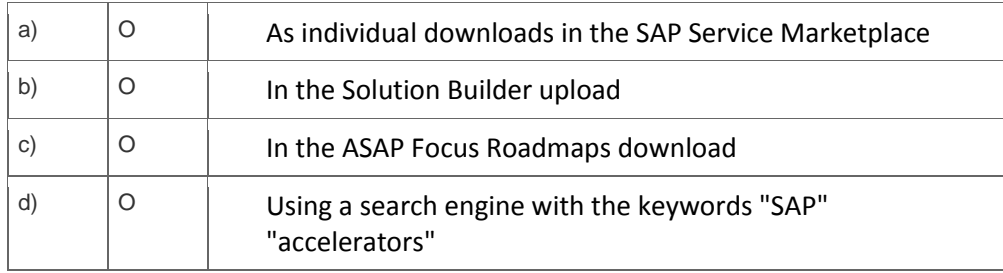

Where do you find all of the templates, presentations, and white papers for the project?

8. The SAP Best Practices Baseline Package is structured in scenarios and building blocks. Building blocks are linked to layers of the Best Practices concept. Which layers are used in the Best Practices concept?

Note: There are 3 correct answers to this question.

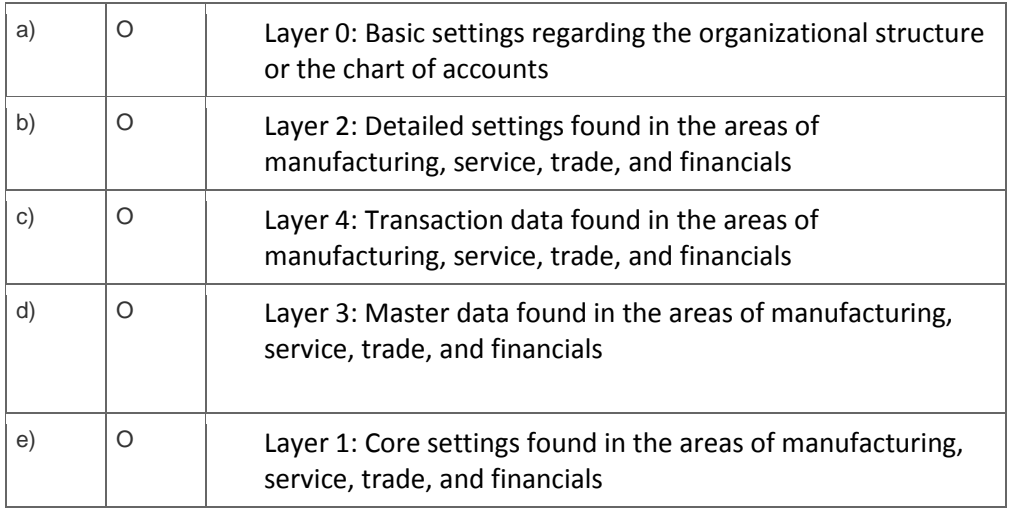

## **Solutions**

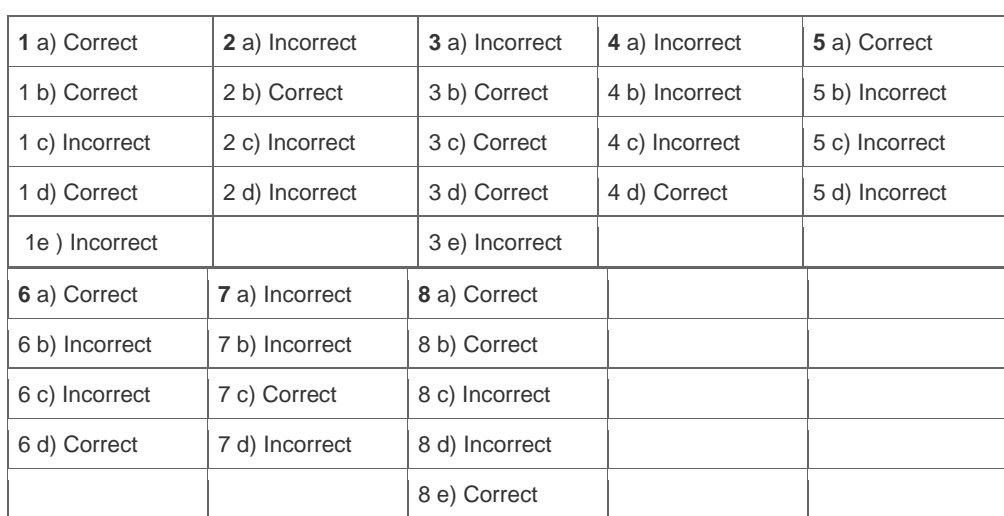

**Want to learn more?** [Contact SAP](http://www.sap.com/contactsap/) for more information.